# **Especificação**

 $\bullet$ 

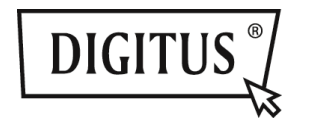

# **USB 3.0 3 EM 1 ADAPTADOR COMBO**

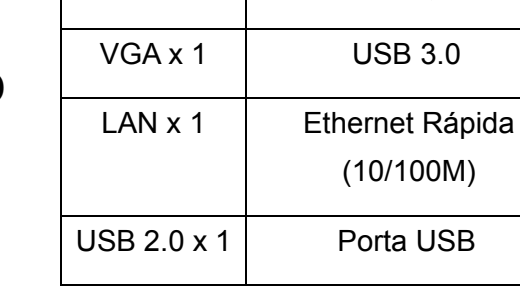

**Entrada - USB 3.0** 

**Porta Utilização** 

**Adaptador Combo 3 em 1:** 

#### **Instalar o Controlador**

Instalar o controlador no seu computador:

# **SO Windows: VGA, LAN**

- **Passo 1:** Encontra um CD na embalagem que deve introduzir no seu computador.
- **Passo 2:** Visualizará uma pasta

# **Driver Install**

Clicar na mesma e visualizará o seguinte:

- Original Driver MAC OS 10.7~10.9.pkg
- Windows OS.exe

Fazer duplo clique em **"Windows OS.exe"** para iniciar a instalação.

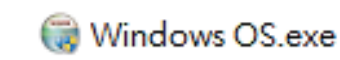

Quando a instalação estiver concluída, isto desaparecerá automaticamente.

#### **SO MAC: LAN**

- . **Passo 1:** Encontra um CD na embalagem que deve introduzir no seu computador.
- **Passo 2:** Visualizará uma pasta Driver Install

Clicar na mesma e visualizará o seguinte:

- **N** Original Driver
- MAC OS 10.7~10.9.pkg
- Windows OS exe

Fazer duplo clique em "MAC OS 10.7~10.9.pkg" para iniciar a instalação.

### MAC OS 10.7~10.9.pkg

Quando a instalação estiver concluída, isto desaparecerá automaticamente.

**\*\* Original Driver:** É possível também instalar manualmente e executar o controlador em cada pasta.

#### **Observação da porta VGA:**

▲ **Exigência em hardware:** 

O chipset suporta o GEN2 ou posterior.

#### ▲ **Resolução em VGA:**

Ligado à USB  $3.0 \rightarrow$  até 1080p Ligado apenas à USB 2.0  $\rightarrow$  800 x 600

#### 1. **Cintilação:**

É possível observar cintilação no seu monitor. Não se preocupe com isso! Isso acontece devido a um problema de largura de banda. Pode ajustar o monitor do seu computador para uma resolução mais baixa ou parar outros dispositivos neste adaptador combo.

#### 2. **Sem Visualização:**

Se não existir visualização relativamente a um monitor/projector/TV ligados, pode ajustar o monitor do computador para uma resolução inferior.

**\*\*Consultar os detalhes na página 6 do manual do utilizador.** 

```
Concentrador USB 2.0:
```
Ligar e Jogar

**\*Observação da porta USB: Fornece Energia do Barramento 500 mA**

### **Manual de Instalação Rápida**

DA-70835